### **AutoCAD Crack Torrente Gratis**

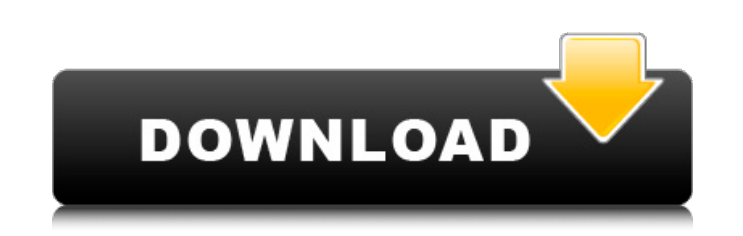

### **AutoCAD Crack Codigo de registro gratuito**

Como software CAD, AutoCAD permite a los usuarios crear, modificar e imprimir dibujos en 2D y 3D que son compatibles con los estándares comunes del mundo para el intercambio de información. AutoCAD es una de las aplicacion arquitectura y otras industrias de ingeniería. AutoCAD también se utiliza en la educación para ayudar con el aprendizaje de CAD.[2][3] AutoCAD está disponible para Windows, macOS, Linux, iOS, Android y otros sistemas opera de software de diseño 2D y 3D.[5] Acerca de Autodesk AutoCAD es un programa de software para diseño y dibujo de arquitectura, ingeniería y construcción. El paquete completo de AutoCAD se compone de AutoCAD, una aplicación comercial. AutoCAD también es un paquete completo de otras aplicaciones de software líderes en la industria que admiten el proceso de diseño: Inventor, Inventor, Inventor LT, MicroStation, Navisworks, Creo y Stencil. Resum de Autodesk es una aplicación comercial 2D/3D dominante en todo el mundo, con decenas de millones de usuarios. AutoCAD es una aplicación CAD comercial con varias aplicaciones diferentes para diferentes para diferentes para usuarios. AutoCAD está disponible para Windows, macOS, Linux, iOS, Android y otros sistemas operativos. Las líneas de productos de software de AutoCAD han sido denominadas "las mayores historias de éxito de Autodesk" por A

IMAGINA ERDAS Autodesk ha colaborado con otras empresas para ampliar la funcionalidad de AutoCAD, incluido (desde 2001) para el procesamiento de imágenes de propósito general por parte de ERDAS IMAGINE, para incorporar las década de 1980. Autodesk comenzó a desarrollar AutoCAD para computadoras personales (PC) en 1985. El desarrollo comenzó en una versión prototipo llamada AutoCAD 2.1, y el programa estuvo disponible para el público en 1987 Internet para acceso remoto. En 1996, se agregó un servicio de acceso limitado. Hoy, más de 100 millones de personas usan AutoCAD. Autodesk adquirió una participación mayoritaria en Corel, la empresa canadiense que product para comprar una participación minoritaria en UGS Corporation, por aproximadamente \$145 millones. UGS Corporation fue el operador de AutoCAD LT. El 17 de agosto de 2012, Autodesk anunció que su servicio en la nube AutoCAD AutoCAD, muchos desarrolladores externos lanzaron aplicaciones complementarias que amplían las funciones del programa base. AutoCAD Architecture (amplía AutoCAD, AutoCAD Electrical (amplía AutoCAD LT), AutoCAD MEP (amplía Plant 3D (amplía AutoCAD LT), AutoCAD Mach 3D (amplía AutoCAD 27c346ba05

# **AutoCAD Crack [32|64bit] [Mas reciente] 2022**

## **AutoCAD Activador Gratis For Windows**

2. Abra Autodesk 2016. Una vez que lo haya activado correctamente, verá un nuevo programa en la barra de herramientas de navegación. 3. Abra Autodesk 2016. Cuando abra Autodesk 2016, verá un nuevo programa en su barra de h editar archivos DWG y exportar esos archivos como PDF, SVG y SVG. 5. Navegue a la carpeta donde almacena sus archivos DWG. 6. Seleccione los archivos DWG que desea convertir. 7. Verá la barra de progreso que indica el proc barra de herramientas de navegación. 9. Abra el nuevo archivo PDF que se genera automáticamente. 10. Verifique el documento PDF y los números de página para asegurarse de que sean correctos. 11. En algunos casos, puede not el convertidor mwgx mwgx Converter es un complemento para Microsoft Windows. Esta herramienta de conversión permite al usuario convertir archivos DWG a formato SVG y luego exportarlos como un documento PDF. También puede a archivo de instalación y siga las instrucciones en pantalla. 3. Ahora, debe ubicar y hacer doble clic en el acceso directo instalado desde el menú de inicio. 4. Haga clic en el icono "mwgx converter" que se encuentra en la mwgx. 2. Cómo usar el generador de claves mwgx convertidor keygen es

## **?Que hay de nuevo en el AutoCAD?**

AutoCAD le permite enviar e incorporar comentarios en sus diseños de forma rápida y automática. Con AutoCAD MEP 2019, los comentarios de papel impreso o archivos PDF solo estaban disponibles como un paso temporal al export electrónico o importarlo a un segundo dibujo. Como una extensión de AutoCAD MEP 2019, hay nuevas herramientas disponibles para incorporar comentarios de papel y archivos PDF, y la función Incorporar comentarios desde papel y sugerencias en AutoCAD MEP (video: 1:15 min.) Inspirados por las buenas experiencias con las funciones anteriores de MEP 2018, continuamos enfocándonos en las mejoras que queríamos ver para nuestro próximo lanzamiento. L encontrar a la persona adecuada para revisar los cambios y tomar las decisiones finales. La función Incorporar comentarios en AutoCAD MEP 2019 le permite importar comentarios, revisiones y sugerencias de archivos PDF, pape directamente desde un dibujo de Revit, una impresión del dibujo o en un PDF, papel o correo electrónico. Incorporar comentarios de sus dibujos nunca ha sido tan fácil. Los usuarios de Autodesk pueden usar una nueva herrami serie de nuevas funciones y características.Si ya está utilizando el complemento de Revit para AutoCAD MEP, puede aprovechar lo siguiente en esta versión: Una nueva barra de herramientas más utilizadas Nuevas opciones para

# **Requisitos del sistema For AutoCAD:**

Mínimo: Sistema operativo: Windows 7/Vista/XP/Mac OS X Procesador: Intel Pentium 4 2,3 GHz o superior Memoria: 2 GB RAM Gráficos: ATI Radeon 9800 Series o Nvidia GeForce 8600GTS 512 MB o superior Recomendado: Sistema opera

[https://thaiherbbank.com/social/upload/files/2022/06/Y13soyGe73ngrz1JOcKM\\_29\\_74997448987ea6b1d48de4c1cc67eb43\\_file.pdf](https://thaiherbbank.com/social/upload/files/2022/06/Y13soyGe73ngrz1JOcKM_29_74997448987ea6b1d48de4c1cc67eb43_file.pdf) [https://together-19.com/upload/files/2022/06/ueBGfm6EciAzUUfq7P3P\\_29\\_aeafca48624a01f03648ec0ae314a953\\_file.pdf](https://together-19.com/upload/files/2022/06/ueBGfm6EciAzUUfq7P3P_29_aeafca48624a01f03648ec0ae314a953_file.pdf) <https://pathslesstravelled.com/autocad-codigo-de-licencia-y-keygen-x64-2022/> <https://balloonites.com/wp-content/uploads/2022/06/AutoCAD-34.pdf> [http://chat.xumk.cn/upload/files/2022/06/zVHMvK76bfUtdEcOSLfl\\_29\\_aeafca48624a01f03648ec0ae314a953\\_file.pdf](http://chat.xumk.cn/upload/files/2022/06/zVHMvK76bfUtdEcOSLfl_29_aeafca48624a01f03648ec0ae314a953_file.pdf) <http://reuelpayne.com/?p=2967> <https://www.yesinformation.com/cuftulti/2022/06/antomar.pdf> <http://negarshop.ir/autodesk-autocad-24-2-descarga-gratis-mas-reciente-2022/> <https://bmanadvocacy.org/wp-content/uploads/2022/06/alodhauk.pdf> <https://jobavenue.net/wp-content/uploads/2022/06/AutoCAD-33.pdf> <https://luxurygamingllc.com/autodesk-autocad-crack-clave-de-licencia-llena-descargar-win-mac-actualizado/> [https://panda-app.de/upload/files/2022/06/4bVLYI9ZrGbssH3bJ8eW\\_29\\_aeafca48624a01f03648ec0ae314a953\\_file.pdf](https://panda-app.de/upload/files/2022/06/4bVLYI9ZrGbssH3bJ8eW_29_aeafca48624a01f03648ec0ae314a953_file.pdf) <http://www.viki-vienna.com/autodesk-autocad-19-1-crack-gratis-mas-reciente/> <http://bestbuytechnologie.com/autocad-2020-23-1-for-pc/> [https://thebakersavenue.com/wp-content/uploads/2022/06/Autodesk\\_AutoCAD\\_-1.pdf](https://thebakersavenue.com/wp-content/uploads/2022/06/Autodesk_AutoCAD_-1.pdf) <https://missionmieuxetre.com/2022/06/29/autodesk-autocad-crack-descarga-gratis-for-windows-2022/> <https://wilsonvillecommunitysharing.org/autocad-20-1-keygen-para-lifetime-2022/> <https://www.academiahowards.com/autodesk-autocad-gratis/> <https://onlineshopmy.com/wp-content/uploads/2022/06/AutoCAD-54.pdf> <https://www.atlaspain.it/autodesk-autocad-crack-clave-de-producto-llena-descargar-mac-win/>